Traffecta was designed to be an application integrated with Music 1; the single library/database file would contain all data, all song info, all traffic/billing functions and all formatting. Approximately half of M1 and Traffecta users choose to have separate databases, one for music and program scheduling and the other for Traffecta stand-alone.

#### **Working With a Unified Database**

Format clocks are created that include all units and types; music, non-music and commercials. Music and Traffecta are both scheduled from the same screen with two similar routines. You may schedule music first, then traffic. Or schedule traffic first, then music. The Music Director and the Traffic Director collaborate to create format clocks, inserting the Spot Breaks, music and non-music categories into their desired positions within the clocks.

Only one person can work with the database at a time. The music director and the traffic director can't be working with their schedules at the same time with a unified database.

#### **Working With Two Databases**

The Traffecta database should be used to schedule commercials and nothing else. The only exception to this is when non-commercial "filler" units are needed. For example, if the local break in a network program must contain exactly two minutes' content, then promos, PSA's or other things can be designated as filler material. These types of units are placed into Non-Music categories that may be created manually. All other programming elements such as programs, jingles and voice tracks should be scheduled by the Music database. Other than the above mentioned non-music fillers, Traffecta should only schedule things that will be invoiced.

The Traffic Director will create format clocks that consist of Spot Breaks and nothing more. The timing of the spot breaks must match the timing of the spot breaks that the Music Director creates and formats into the music database.

Traffecta will export the daily schedule of commercials to a log (text) file that includes the start times of the breaks and the adverts scheduled within each break. The Music database will read, import and merge the advert schedule, placing the individual commercials into the corresponding spot breaks that have been formatted into the music schedule.

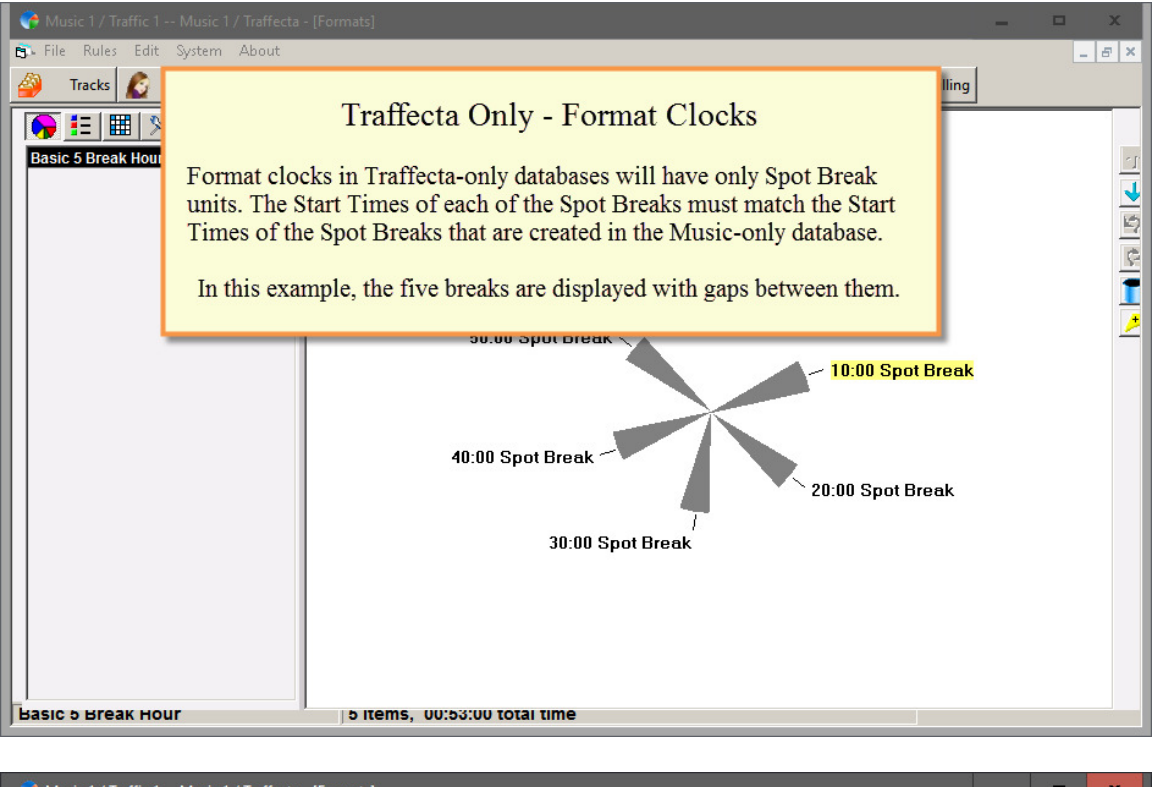

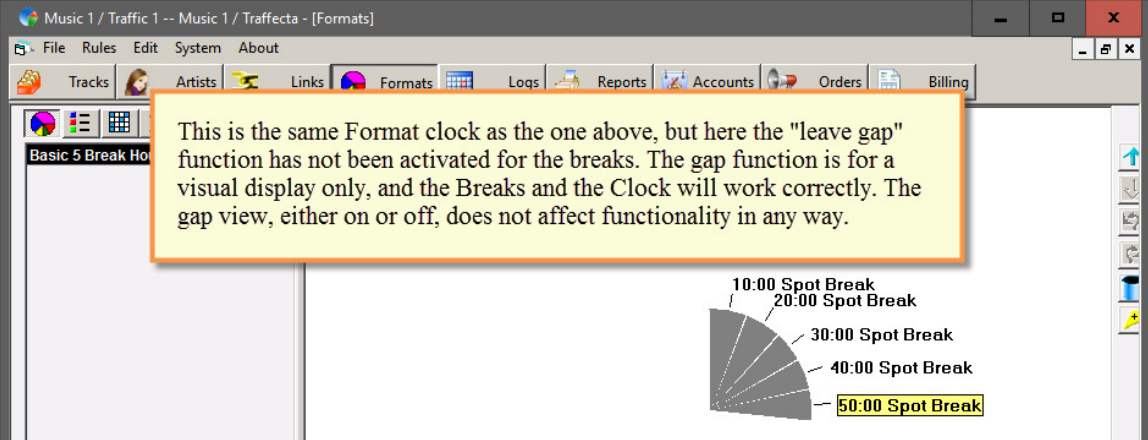

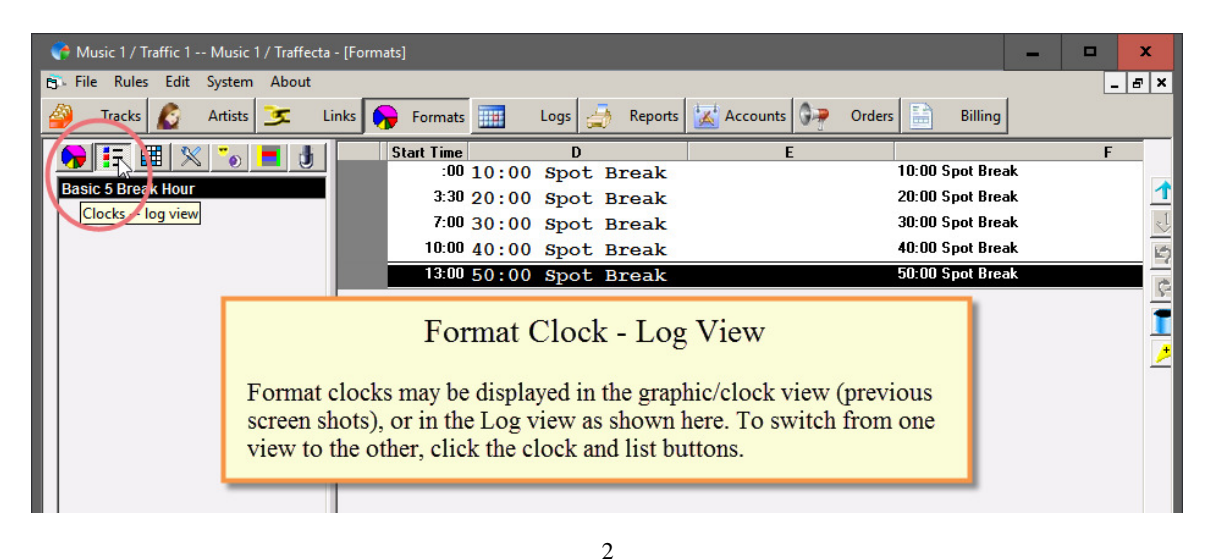

#### Music 1 / Traffic 1 -- Music 1 / Traffecta File Rules Edit System About Accounts **OP** Orders Logs Reports Billin Tracks **Artists** 医 Links Formats Add Format Clock Item **B** Formats  $\Box$  x Non-Music **Clone Existing Music Special**  $\bigcirc$ ie $\boxplus$  X **Spot Break Basic 5 Break Hou Player Command Linked Track Song Search Non Song Search Specific Song Specific Non-Music Track Song From Import** pt Break<br>J Spot Break **Non Song From Import Log Note 30:00 Spot Break** 40:00 Spot Break 50:00 Spot Break Add Close Add A Spot Break To Format Clock Click the yellow+ button on the right border. Click the button: Special Select Spot Break and click Add

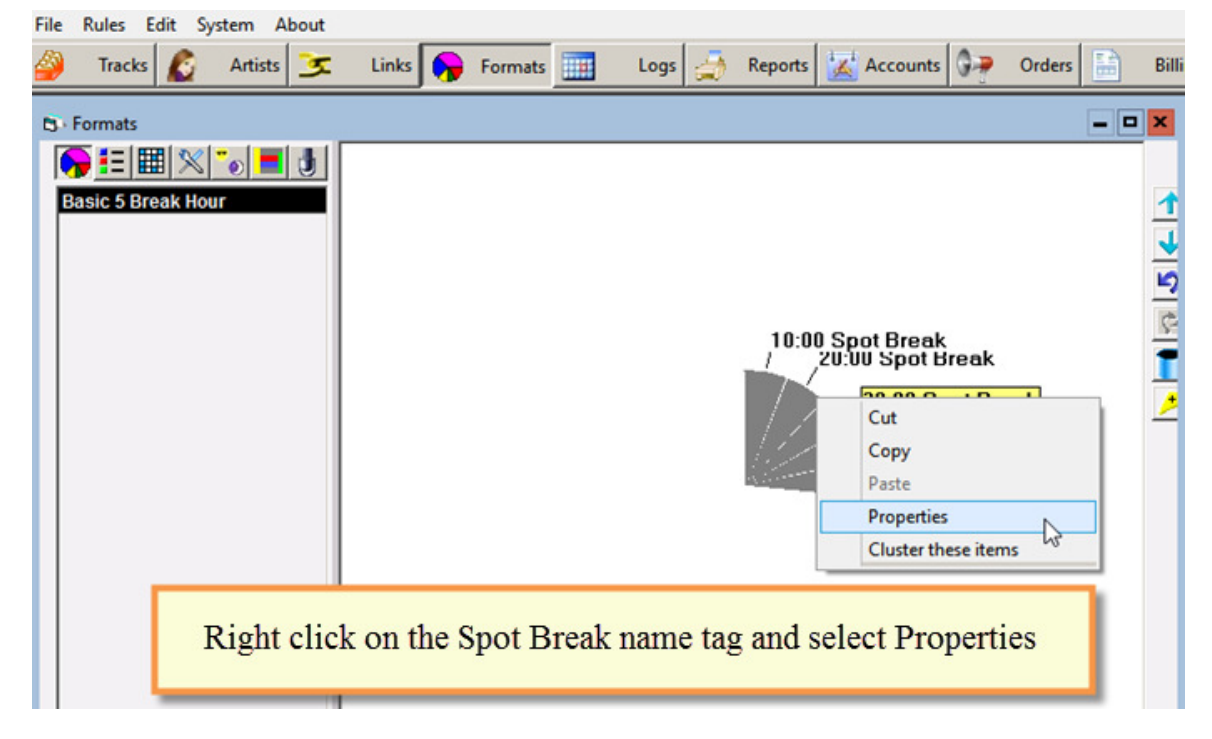

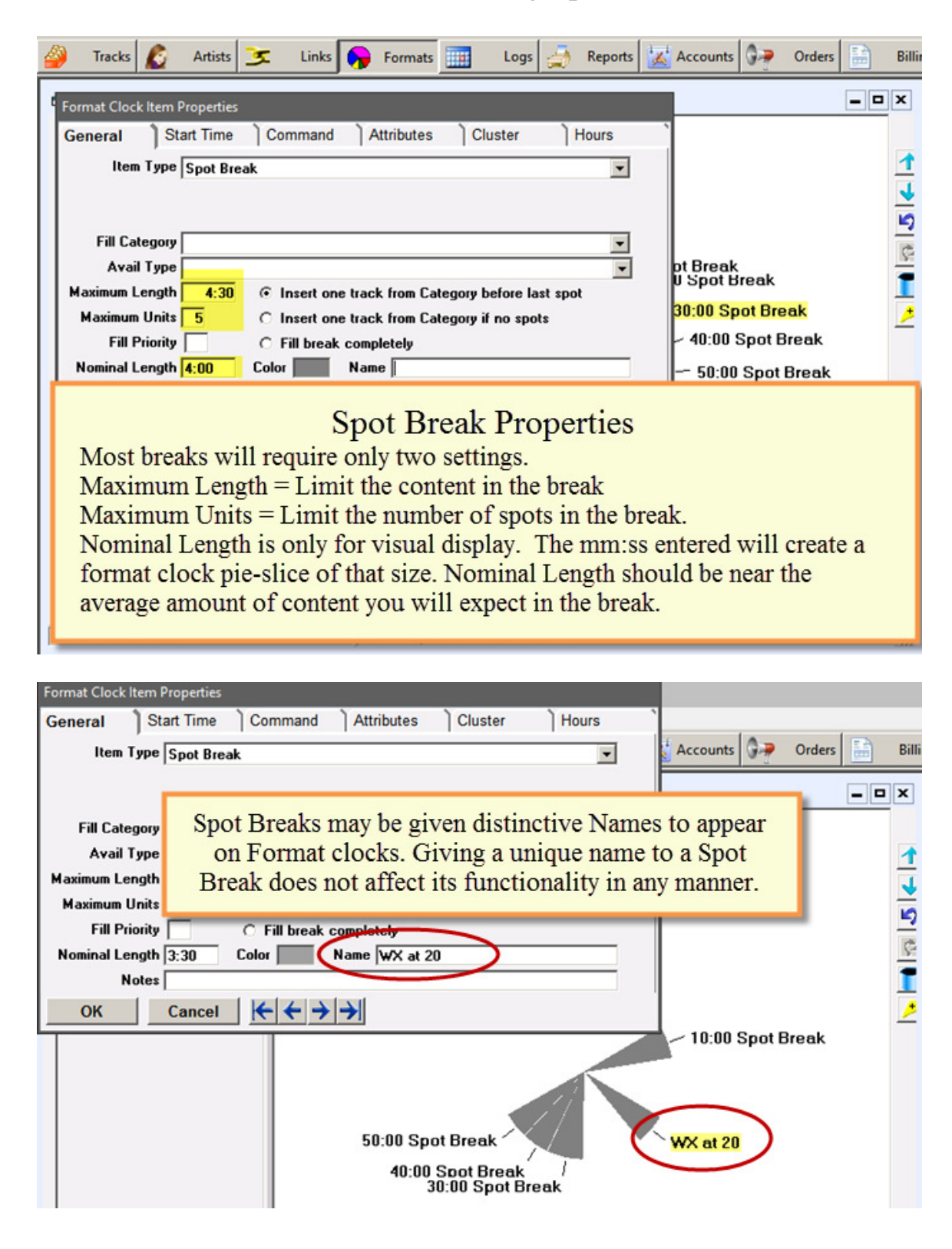

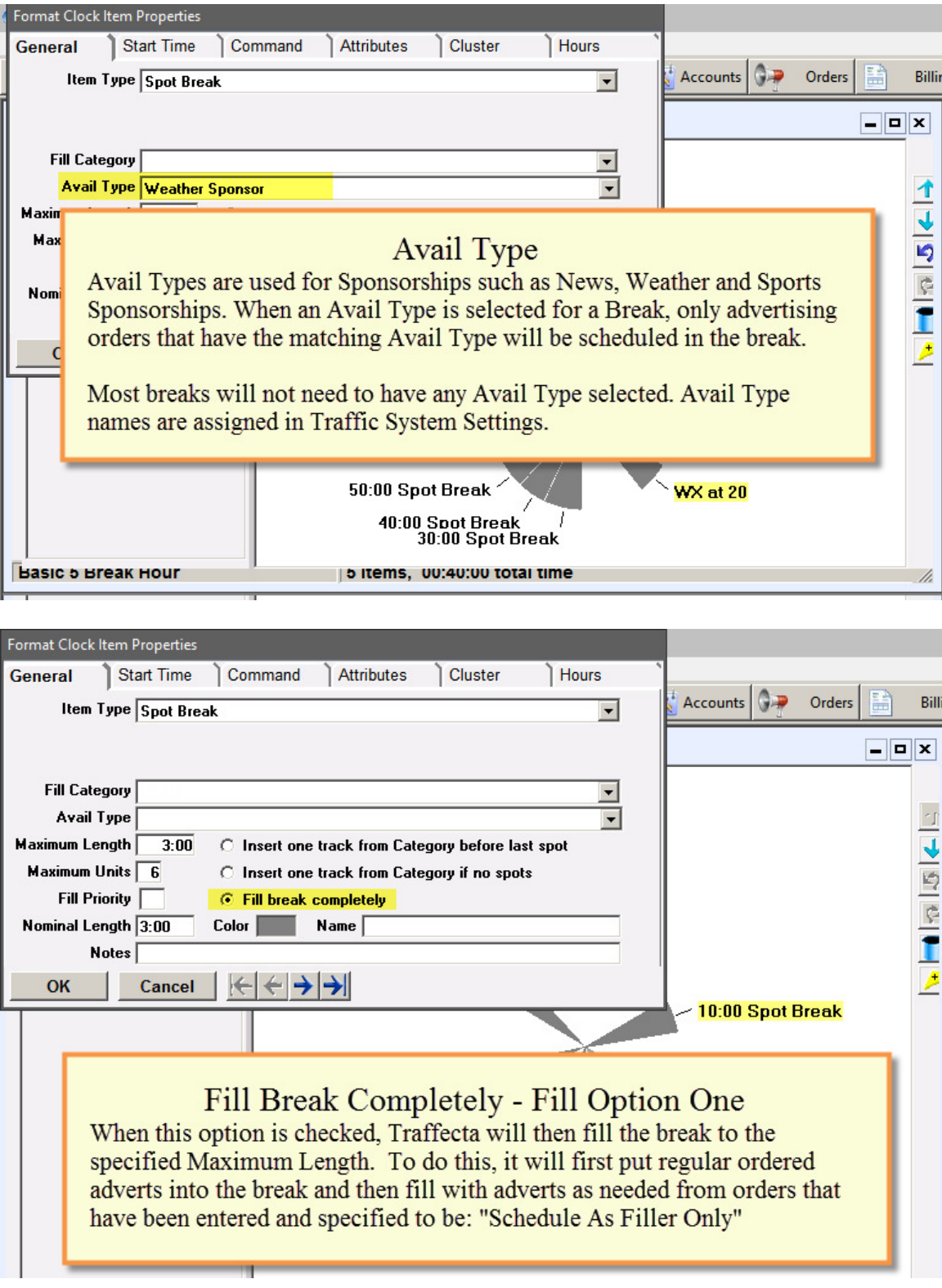

#### **Format Clock Item Properties General** I Start Time Command Attributes Cluster Hours Accounts **Q.P** Orders Billin Item Type Spot Break  $\overline{\phantom{a}}$  $=$   $\Box$   $\times$ **Fill Category PSA's** ٠ **Avail Type**  $\overline{\phantom{0}}$ Maximum Length  $3:00$ C Insert one track from Category before last spot Maximum Units 6 C Insert one track from Category if no spots Fill Priority ← Fill break completely Nominal Length 3:00 Color Name Notes<sup>[</sup> ┞╡╡┪ OK Cancel 10:00 Spot Break Fill Break Completely - Fill Option Two When this option is selected AND a Fill Category is selected, Traffecta will schedule fill content only from the selected category. **Format Clock Item Properties** Start Time | Command | Attributes | Cluster Hours **General** Accounts **D** Orders Billie **Item Type Spot Break**  $\overline{\phantom{a}}$  $\Box$   $\times$ **Fill Category** Avail Type **SIMPLE**  $\pmb{\mathrm{v}}$ Maximum Length  $3:00$ ◯ Insert one track from Category before last spot Maximum Units 6 ○ Insert one track from Category if no spots Fill Priority  $\sqrt{3}$ C Fill break completely Nominal Length 3:00 Color Nane Fill Priority  $=$  Optional Some stations may choose to fully fill one or more breaks in an hour before scheduling any spot units in the other breaks, thus providing openings for longer music sweeps. In this example, the :10 Break is Priority 3, so Traffecta will first fill the Priority 1 and then the Priority 2 Breaks before any advert will be scheduled in this Priority 3 break.

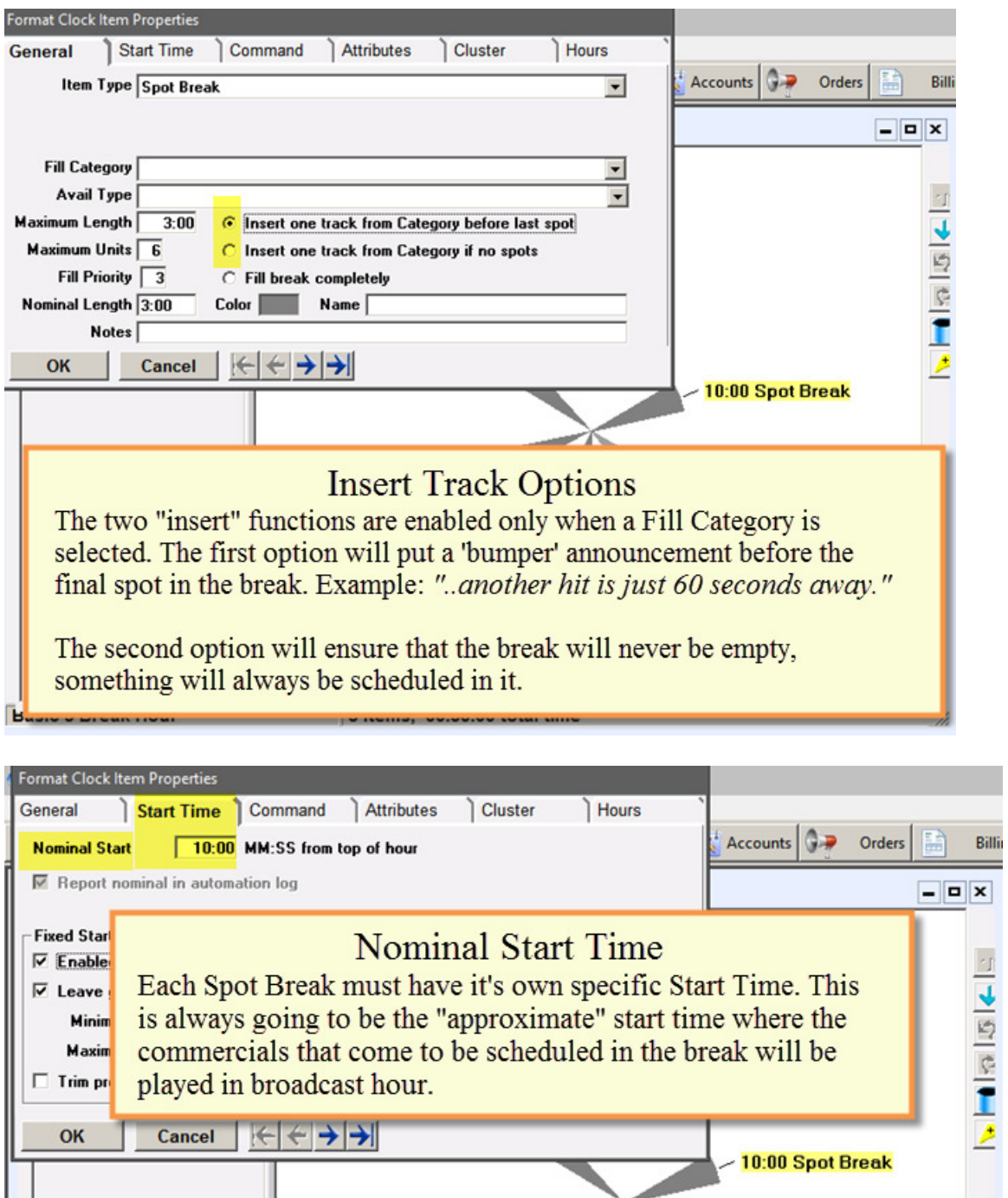

Maxim

 $\Box$  Trim pr

OK

played in broadcast hour.

Cancel

k ← → → →

10:00 Spot Break

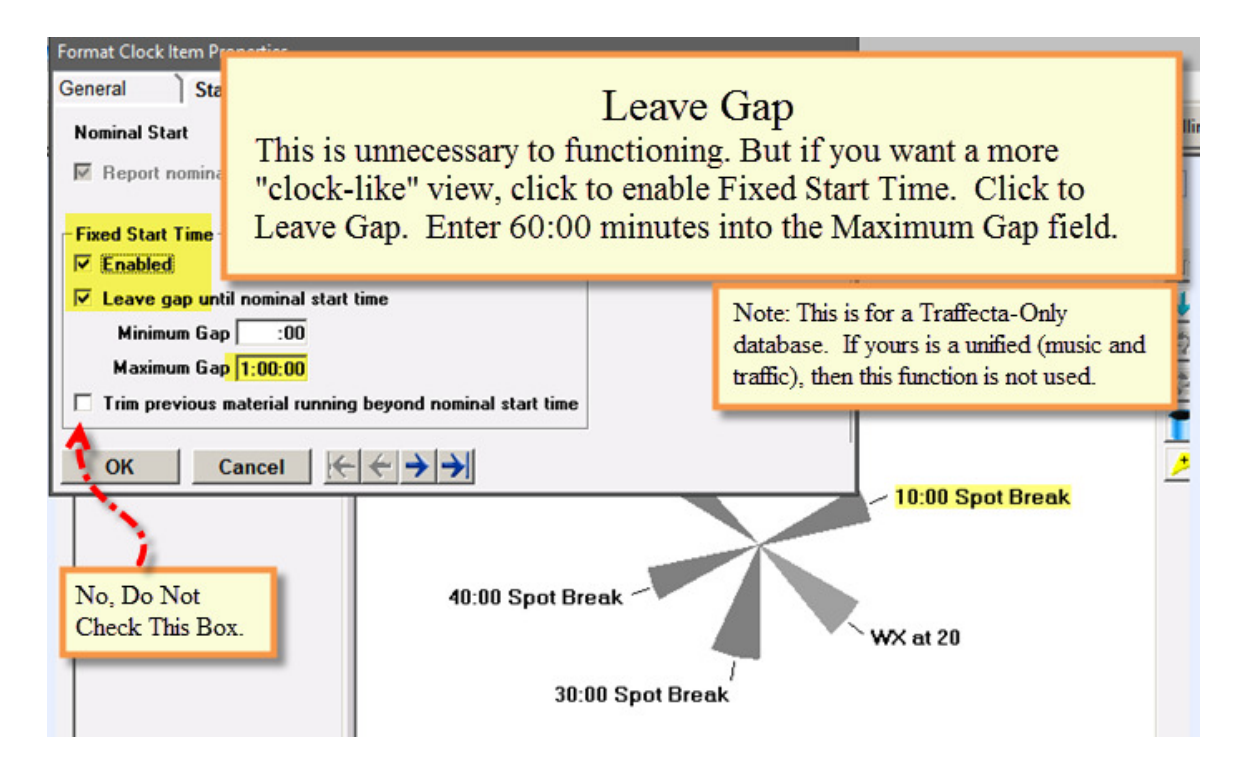